# **Trame de présentation du printemps de l'orientation**

# **<https://printempsorientation.onisep.fr/>**

# 1. **Je me situe**

1.1. Je suis en seconde générale et technologique / première 1.1.1. Premier test ➔ exemple du premier test PDF

# **2. Mes centres d'intérêt (2nde ou 1ère)**

#### 2.1. Faire les 3 tests

- 2.1.1. Quiz des Métiers selon mes goûts (26 familles classées et autant de pistes de recherche proposées sur l'Onisep
- 2.1.2. Quel métier pour moi ? Sélection plus resserrée on réduit le nombre de champs professionnels + des pistes et liens à visiter sur le site de l'ONISEP
- 2.1.3. Mieux connaître ses goûts et intérêt. Fiche pdf à télécharger
	- 2.1.3.1. Faire le test le quiz des études
	- 2.1.3.2. le quiz des secteurs professionnels.

## **3. Les métiers**

- 3.1. Deux outils principaux
	- 3.1.1. Onisep TV (privilégier la recherche en passant par l'outil général de recherche -la loupe- ou par par métier)
	- 3.1.2. Le Kiosque ONISEP (accès gratuit à toutes les publications <https://kel.onisep.fr/> - compte : **onisep.orientation** + mot de passe : **onisep2023** - recherche par mot-clé du type : défense, biologie, développement durable etc.

Pour chaque publication lire au minimum le sommaire et les formations proposées, les différents niveaux de formation proposés (bac pro, Bac techno, Bac général, BTS, BUT…)

#### **4. Les formations**

- 4.1. Que faire après la seconde GT ? permet de mieux connaître la voie générale et la voie technologique et de choisir entre les deux.
- 4.2. Pour les 1<sup>ère</sup> : voir la rubrique : je suis en 1<sup>ère</sup>.
- 4.3. Site<https://www.parcoursup.fr/> et son outil de recherche de formations

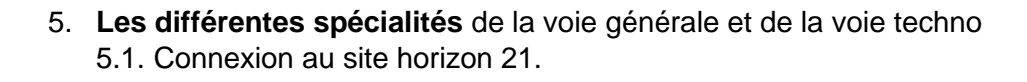

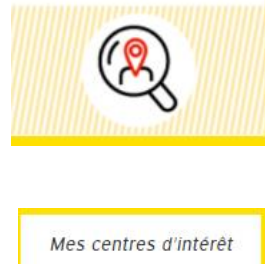

 $\rightarrow$ 

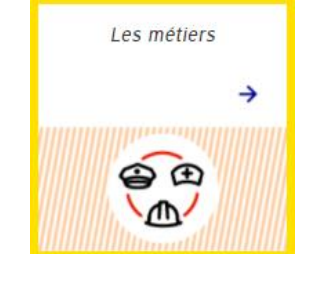

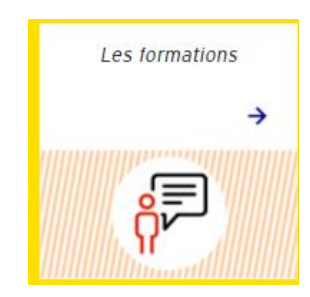

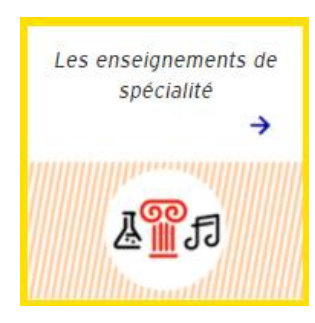

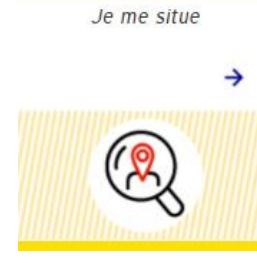

## **Idée générale pour explorer et faire les recherches**

Penser toujours à reboucler :

- ❖ Je pars de rien aucune idée
- ❖ Je me teste
- ❖ je découvre , j'explore le site
	- ➢ kiosque onisep
	- ➢ onisep TV
- ❖ une idée, un métier, une formation, attire mon attention
- ❖ J'approfondis en utilisant les ressources
	- ➢ kiosque onisep
	- ➢ onisep TV
- ❖ etc..

Toujours rechercher quel niveau de diplôme, pour quelle formation et pour quelle exigence

- **6. Bilan**
	- 6.1. Télécharger la fiche bilan seconde / première
	- 6.2. La compléter et la transmettre à son professeur principal.

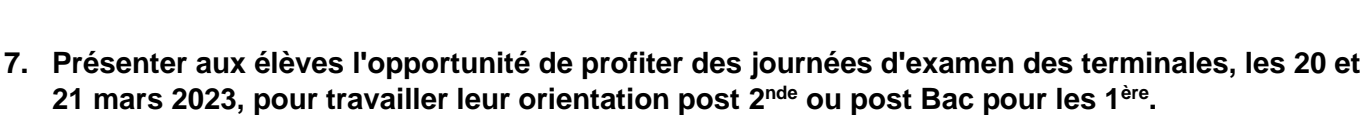

7.1. Lundi 20 et mardi 21 mars 2023, le lycée LDV comme tous les autres lycées sera centre d'examen. Les élèves de 2<sup>nde</sup> et de 1<sup>ère</sup> ne seront pas accueillis sur ces deux journées. Il est vivement recommandé de mettre ce temps à profit en travaillant son projet d'orientation, ou son projet professionnel.

Le site<https://printempsorientation.onisep.fr/> est un bon point de départ pour investiguer, meux se connaitre et trouver des voies d'orientation faites pour vous.

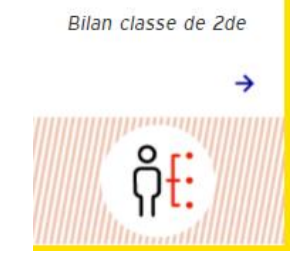